## Package 'RMKL'

April 25, 2019

Type Package Title Multiple Kernel Learning for Classification or Regression Problems Version 1.0 Date 2019-04-11 Author Christopher Wilson, Kaiqiao Li Maintainer Christopher Wilson <cwilso6@clemson.edu> Description Provides R and C++ function that enable the user to conduct multiple kernel learning (MKL) and cross validation for support vector machine (SVM) models. Cross validation can be used to identify kernel shapes and hyperparameter combinations that can be used as candidate kernels for MKL. There are three implementations provided in this package, namely SimpleMKL Alain Rakotomamonjy et. al (2008), Simple and Efficient MKL Xu et. al (2010), and Dual augmented Lagrangian MKL Suzuki and Tomioka (2011) <doi:10.1007/s10994-011-5252- 9>. These methods identify the convex combination of candidate kernels to construct an optimal hyperplane. License GPL-3 **Depends**  $R (= 3.5.0)$ **Imports** Rcpp  $(>= 1.0.0)$ , caret, kernlab, stats, e1071 LinkingTo Rcpp, RcppArmadillo LazyData true LazyLoad yes Encoding UTF-8 RoxygenNote 6.1.1 NeedsCompilation yes Repository CRAN

Date/Publication 2019-04-25 15:20:03 UTC

### <span id="page-1-0"></span>R topics documented:

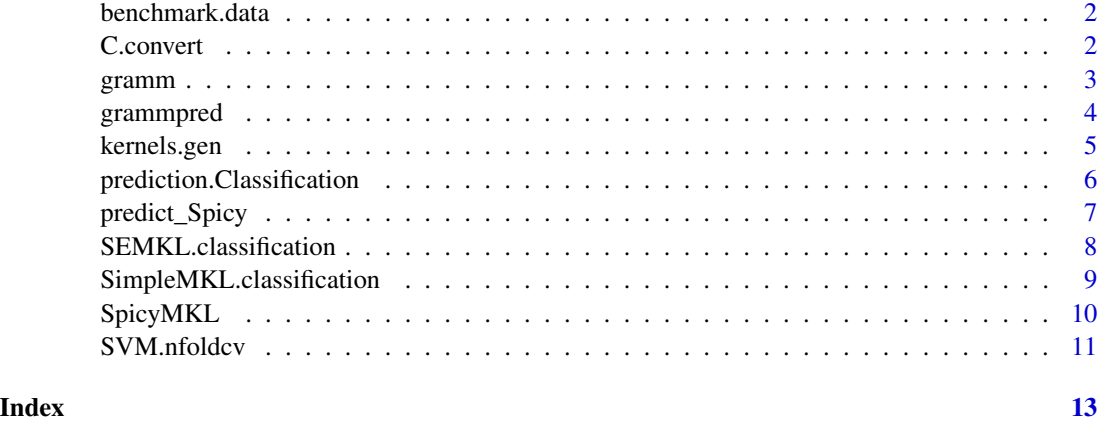

benchmark.data *Benchmark.data.*

#### Description

Datasets two groups, labels -1 and 1, with varying amounts of overlap.

#### Usage

benchmark.data

#### Format

A list of dataframes with 3 columns and 200 samples, where the x and y are generated from 2 multivariate distributions. The mean of the two groups vary, to allow for different amount overlap for the groups.

C.convert *Converts Cost from DALMKL to SEMKL or SimpleMKL*

#### Description

This function estimates an a comparable cost for SEMKL or SimpleMKL from DALMKL.

#### Usage

C.convert(K.train, DALMKL.model, C.DALMKL)

#### <span id="page-2-0"></span>gramm  $\sim$  3

#### **Arguments**

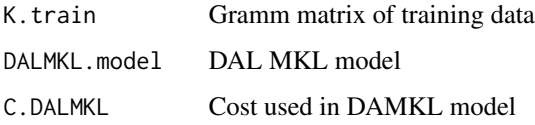

#### Value

C cost SEMKL or SimpleMKL

#### Examples

```
data(benchmark.data)
data.mkl=benchmark.data[[1]]
kernels=rep('radial',2)
sigma=c(2,1/20)
train.samples=sample(1:nrow(data.mkl),floor(0.7*nrow(data.mkl)),replace=FALSE)
degree=sapply(1:length(kernels), function(a) ifelse(kernels[a]=='p',2,0))
#Kernels.gen splts the data into a training and test set, and generates the desired kernel matrices.
#Here we generate two gaussisan kernel matrices with sigma hyperparameter 2 and 0.05
K=kernels.gen(data=data.mkl[,1:2],train.samples=train.samples,kernels=kernels,sigma=sigma,
degree=degree,scale=rep(0,length(kernels)))
C=0.05 #Cost parameter for DALMKL
K.train=K$K.train
K.test=K$K.test
# parameters set up
ytr=data.mkl[train.samples,3]
#Converts list of kernel matrices in to an array with is appropriate for C++ code
k.train=simplify2array(K.train)
k.test=simplify2array(K.test)
#Implement DALMKL with the hinge loss function
 spicy_svmb1n=SpicyMKL(K=k.train,y=ytr, loss='hinge',C=C)
 #Convert cost from DALMKL to be more compatible withSimpleMKL
C.SimpleMKL=C.convert(K.train,spicy_svmb1n,C)
```
gramm *Gramm Matrices*

#### Description

This function creates a single gramm matrix for traning set based upon several types of kernels.

#### Usage

gramm(x, kernel, sigma, degree, scale)

#### <span id="page-3-0"></span>Arguments

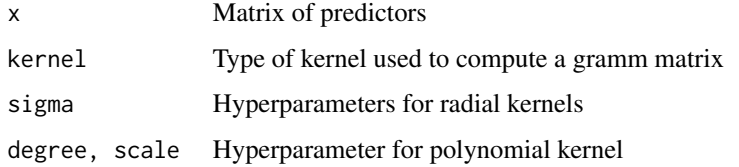

#### Value

Gramm matrix

#### Examples

```
library(kernlab)
data(benchmark.data)
example.data=benchmark.data[[1]]
#Generate linear kernel matrix
gramm(example.data[,1:2],'linear',0,0,0)
#Generate radial kernel matrices with different values for the hyperparameter.
gramm(example.data[,1:2],'radial',2^seq(-3:0),0,0)
```
grammpred *Gramm Matrix for Test dataset*

#### Description

This function creates gramm matrix for test dataset based upon several types of kernel.

#### Usage

grammpred(xtrain, xtest, kernel, sigma, degree, scale)

#### Arguments

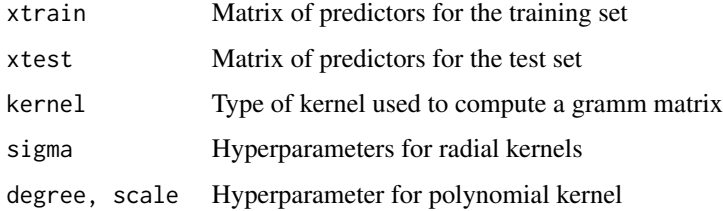

#### Value

Gramm matrix for test set

#### <span id="page-4-0"></span>kernels.gen 5

#### Examples

```
library(kernlab)
data(benchmark.data)
example.data=benchmark.data[[1]]
#Create split between training samples and test samples
training.samples=sample(1:dim(example.data)[1],floor(0.7*dim(example.data)[1]),replace=FALSE)
xtrain=example.data[training.samples,1:2]
xtest=example.data[-training.samples,1:2]
#Generate linear kernel
grammpred(xtrain,xtest,'linear',0,0,0)
#Generate radial kernels with different values for the hyperparameter.
grammpred(xtrain,xtest,'radial',2^seq(-3:0),0,0)
```
kernels.gen *Generate both training and test kernel matrices*

#### Description

This function creates gramm matrix for traning set baed upon several types of kernel and specified hyper paremeters. This function is essentially a wrappper functions that combines gramm and grammpred. Additionally this function divides each kernel matrix by it's trace, which is a common transformation used in MKL.

#### Usage

kernels.gen(data, train.samples, kernels, degree, scale, sigma)

#### Arguments

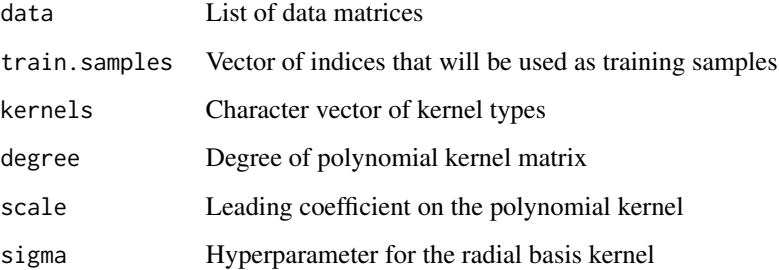

#### Value

K.train Gramm matricesfor training data

K.test Gramm matrices for test data

#### Examples

```
library(kernlab)
data(benchmark.data)
example.data=benchmark.data[[1]]
#Dividing the samples into a train set and test set.
training.samples=sample(1:dim(example.data)[1],floor(0.7*dim(example.data)[1]),replace=FALSE)
#Specifying the type and hyperparameters for each kernel.
kernels=c('linear',rep('radial',3))
degree=rep(0,4)
scale=rep(0,4)
sigma=c(0,2^seq(-3:0))
kernels.gen(example.data[,1:2], training.samples, kernels, degree, scale, sigma)
```
prediction.Classification *Prediction from MKL model*

#### **Description**

This function creates gramm matrix for traning set baed upon several types of kernel and specified hyper paremeters. Matrix corresponds to similarity betwween each sample in the training set.

#### Usage

prediction.Classification(model, ktest, train.outcome)

#### Arguments

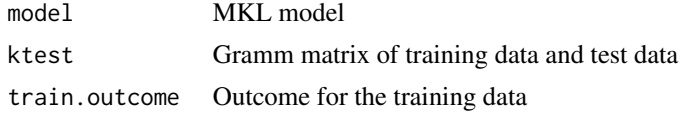

#### Value

yhat Predicted value for each test point predicted Sign of yhat, which is the final predicted outcome

```
library(kernlab)
library(caret)
data(benchmark.data)
example.data=benchmark.data[[1]]
training.samples=sample(1:dim(example.data)[1],floor(0.7*dim(example.data)[1]),replace=FALSE)
C=100
kernels=rep('radial',3)
degree=rep(0,3)
scale=rep(0,3)
```
<span id="page-5-0"></span>

<span id="page-6-0"></span>predict\_Spicy 7

```
sigma=c(0,2^seq(-3:0))
K=kernels.gen(example.data[,1:2], training.samples, kernels, degree, scale, sigma)
K.train=K$K.train
K.test=K$K.test
SEMKL.model=SEMKL.classification(K.train,example.data[training.samples,3], C)
predicted=prediction.Classification(SEMKL.model, K.test, example.data[training.samples,3])
confusionMatrix(factor(predicted$predict, levels=c(-1,1)),
                factor(example.data[-training.samples,3],levels=c(-1,1)))
```
predict\_Spicy *Predict SpicyMKL*

#### Description

This function is used to predict SpicyMKL models

#### Usage

predict\_Spicy(alpha, b, k0)

#### Arguments

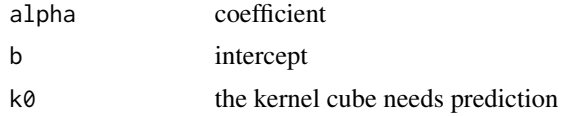

#### Value

The predicted score

```
data(benchmark.data)
data.mkl=benchmark.data[[1]]
kernels=rep('radial',2)
sigma=c(2,1/20)
train.samples=sample(1:nrow(data.mkl),floor(0.7*nrow(data.mkl)),replace=FALSE)
degree=sapply(1:length(kernels), function(a) ifelse(kernels[a]=='p',2,0))
#Kernels.gen splts the data into a training and test set, and generates the desired kernel matrices.
#Here we generate two gaussisan kernel matrices with sigma hyperparameter 2 and 0.05
K=kernels.gen(data=data.mkl[,1:2],train.samples=train.samples,
                kernels=kernels,sigma=sigma,degree=degree,scale=rep(0,length(kernels)))
C=0.05 #Cost parameter for DALMKL
K.train=K$K.train
K.test=K$K.test
ytr=data.mkl[train.samples,3]
#Converts list of kernel matrices in to an array with is appropriate for C++ code
k.train=simplify2array(K.train)
k.test=simplify2array(K.test)
```

```
#Implement DALMKL with the hinge loss function
spicy_svmb1n=SpicyMKL(K=k.train,y=ytr, loss='hinge',C=C)
prediction_logistic=predict_Spicy(spicy_svmb1n$alpha,spicy_svmb1n$b,k.test)
#Implement DALMKL with the hinge loss function
spicy_logistic=SpicyMKL(K=k.train,y=ytr, loss='logistic',C=C)
prediction_logistic=predict_Spicy(spicy_logistic$alpha,spicy_logistic$b,k.test)
```
SEMKL.classification *Simple and Efficient MKL*

#### Description

This function conducts Simple and Efficnent MKL for precomputed gramm matrices

#### Usage

```
SEMKL.classification(k, outcome, penalty, tol = 1e-04,
 max.iters = 1000
```
#### Arguments

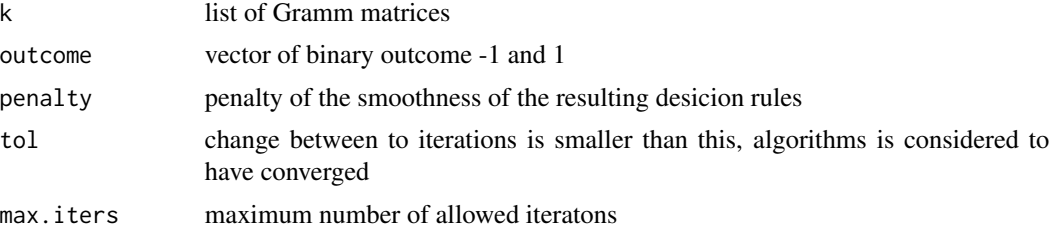

#### Value

gamma weight vector for the importnace of each kernel

alpha coeffiencents of the dual of MKL

time total amount of time to train model

iters Numvber of iterations to reach convergence criteria

gamma\_all Kernel weights for each interation of SEMKL

```
data(benchmark.data)
example.data=benchmark.data[[1]]
#Load data
training.samples=sample(1:dim(example.data)[1],floor(0.7*dim(example.data)[1]),replace=FALSE)
# Split samples into training and test sets
C=1kernels=c('radial','polynomial')
```
<span id="page-7-0"></span>

#### <span id="page-8-0"></span>SimpleMKL.classification 9

```
degree=c(0,2)
scale=c(0,2)
sigma=c(2,0)
K=kernels.gen(example.data[,1:2], training.samples, kernels, degree, scale, sigma)
K.train=K$K.train
SEMKL.classification(K.train,example.data[training.samples,3], C)
```
SimpleMKL.classification

*Simple MKL*

#### Description

This function conducts Simple MKL for precomputed gramm matrices

#### Usage

```
SimpleMKL.classification(k, outcome, penalty, tol = 10^(-4),
 max.iters = 1000)
```
#### Arguments

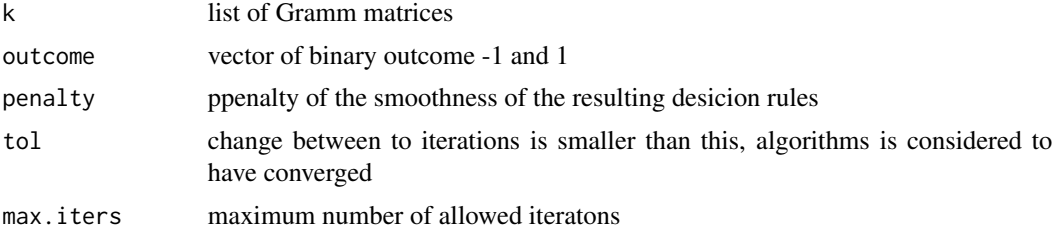

#### Value

gamma weight vector for the importnace of each kernel alpha coeffiencents of the dual of MKL time total amount of time to train model max.iters Numvber of iterations to reach convergence criteria

```
library(kernlab)
library(caret)
library(RMKL)
#Load data
data(benchmark.data)
example.data=benchmark.data[[1]]
# Split samples into training and test sets
training.samples=sample(1:dim(example.data)[1],floor(0.7*dim(example.data)[1]),replace=FALSE)
```

```
# Set up cost parameters and kernels
C=100
kernels=rep('radial',3)
degree=rep(0,3)
scale=rep(0,3)
sigma=c(0,2^seq(-3:0))
K=kernels.gen(example.data[,1:2], training.samples, kernels, degree, scale, sigma)
K.train=K$K.train
SimpleMKL.classification(K.train,example.data[training.samples,3], C)
```
SpicyMKL *DALMKL*

#### Description

This function conducts DALMKL for precomputed gramm matrices

#### Usage

```
SpicyMKL(K, y, loss = "hinge", C = 0.5, tolOuter = 0.01,
  tolInner = 1e-06, OuterMaxiter = 500, InnerMaxiter = 500,
  calalpha = 10)
```
#### Arguments

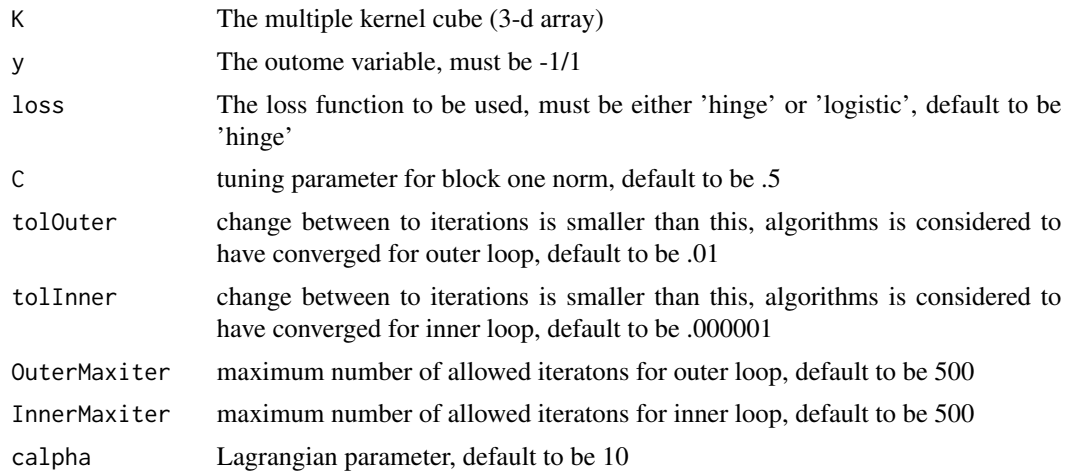

#### Value

b Estimated Intercept

alpha coeffiencents of the dual of MKL

weight Estimated between kernel weight

rho Estimated within kernel weight

<span id="page-9-0"></span>

#### <span id="page-10-0"></span>SVM.nfoldcv 11

#### Examples

```
data(benchmark.data)
data.mkl=benchmark.data[[1]]
kernels=rep('radial',2)
sigma=c(2,1/20)
train.samples=sample(1:nrow(data.mkl),floor(0.7*nrow(data.mkl)),replace=FALSE)
degree=sapply(1:length(kernels), function(a) ifelse(kernels[a]=='p',2,0))
#Kernels.gen splts the data into a training and test set, and generates the desired kernel matrices.
#Here we generate two gaussisan kernel matrices with sigma hyperparameter 2 and 0.05
K=kernels.gen(data=data.mkl[,1:2],train.samples=train.samples,kernels=kernels,sigma=sigma,
degree=degree,scale=rep(0,length(kernels)))
C=0.05 #Cost parameter for DALMKL
K.train=K$K.train
K.test=K$K.test
# parameters set up
ytr=data.mkl[train.samples,3]
#Converts list of kernel matrices in to an array with is appropriate for C++ code
 k.train=simplify2array(K.train)
 k.test=simplify2array(K.test)
#Implement DALMKL with the hinge loss function
 spicy_svmb1n=SpicyMKL(K=k.train,y=ytr, loss='hinge',C=C)
 #Implement DALMKL with the hinge loss function
 spicy_logistic=SpicyMKL(K=k.train,y=ytr, loss='logistic',C=C)#'
```
SVM.nfoldcv *Cross validation for SVM*

#### Description

This function performs cross validation to find best combinatiuon of hyper perameters and cost and uses this model to provide prediction performace results.

#### Usage

```
SVM.nfoldcv(data, outcome, train.samples, C, kernels, degree, scale, sigma,
 nfold = 10
```
#### Arguments

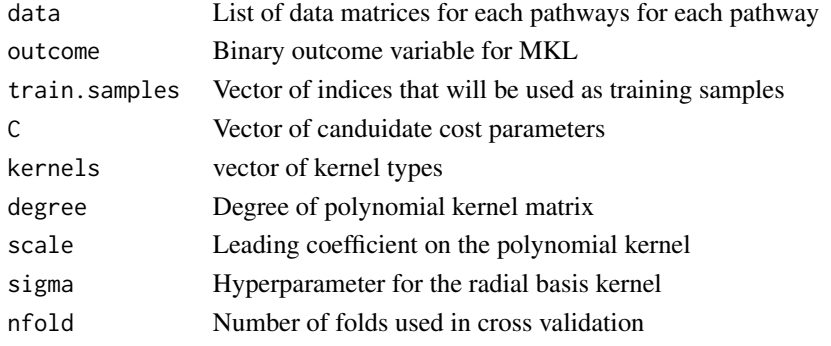

#### Value

cm Confustion matrix along with a variety of accuracy statistics

best.model Model that had the highest accuracy with nfold cross validation

```
data(benchmark.data)
example.data=benchmark.data[[1]]
training.samples=sample(1:nrow(example.data), floor(0.7*nrow(example.data)),replace=FALSE)
C=2<sup>^</sup>c(-1,1)
#Find the best cost parameter within the provided range if a linear kernel is used
SVM.nfoldcv(example.data[,1:2], as.factor(example.data[,3]),training.samples,C,
            'linear',0,0,0,nfold=3)
```
# <span id="page-12-0"></span>Index

∗Topic datasets benchmark.data, [2](#page-1-0)

benchmark.data, [2](#page-1-0)

C.convert, [2](#page-1-0)

gramm, [3](#page-2-0) grammpred, [4](#page-3-0)

kernels.gen, [5](#page-4-0)

predict\_Spicy, [7](#page-6-0) prediction.Classification, [6](#page-5-0)

SEMKL.classification, [8](#page-7-0) SimpleMKL.classification, [9](#page-8-0) SpicyMKL, [10](#page-9-0) SVM.nfoldcv, [11](#page-10-0)